## **SnowPro Core Certification Exam**

**[Snowflake SnowPro-Core](https://dumpsarena.com/snowflake-dumps/snowpro-core/)**

**Version Demo**

**Total Demo Questions: 20**

**Total Premium Questions: 452 [Buy Premium PDF](https://dumpsarena.com/snowflake-dumps/snowpro-core/)**

> **[https://dumpsarena.com](https://dumpsarena.com/) [sales@dumpsarena.com](mailto:sales@dumpsarena.com)**

dumpsarena.com

#### **QUESTION NO: 1**

Which stage type can be altered and dropped?

- **A.** Database stage
- **B.** External stage
- **C.** Table stage
- **D.** User stage

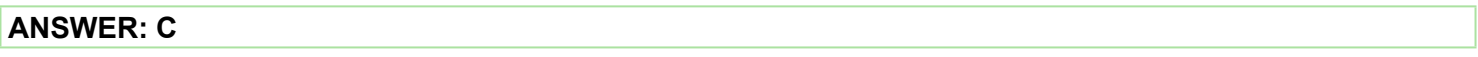

#### **QUESTION NO: 2**

Which command should be used to load data from a file, located in an external stage, into a table in Snowflake?

**A.** INSERT

- **B.** PUT
- **C.** GET
- **D.** COPY

#### **ANSWER: D**

#### **QUESTION NO: 3**

If auto-suspend is enabled for a Virtual Warehouse, the Warehouse is automatically suspended when:

- **A.** All Snowflakes sessions using the Warehouse are terminated.
- **B.** The last query using the Warehouse completes.
- **C.** There are no users logged into Snowflake.
- **D.** The Warehouse is inactive for a specified period of time.

#### **ANSWER: D**

#### **Explanation:**

Reference: https://docs.snowflake.com/en/user-guide/warehouses-overview.html

#### **QUESTION NO: 4**

Which methods can be used to delete staged files from a Snowflake stage? (Choose two.)

- **A.** Use the DROP command after the load completes.
- **B.** Specify the TEMPORARY option when creating the file format.
- **C.** Specify the PURGE copy option in the COPY INTO
- **D.** Use the REMOVE command after the load completes.
- **E.** Use the DELETE LOAD HISTORY command after the load completes.

#### **ANSWER: C D**

#### **QUESTION NO: 5**

True or False: You can define multiple columns within a clustering key on a table.

- **A.** True
- **B.** False

#### **ANSWER: A**

#### **Explanation:**

Reference: https://docs.snowflake.com/en/user-guide/tables-clustering-keys.html

#### **QUESTION NO: 6**

Which of the following statements are true of VALIDATION\_MODE in Snowflake? (Choose two.)

- **A.** The validation mode option is used when creating an Internal Stage
- **B.** validation\_mode=return\_all\_errors is a parameter of the copy command

**C.** The validation\_mode option will validate data to be loaded by the copy statement while completing the load and will return the rows that could not be loaded without error

**D.** The validation mode option will validate data to be loaded by the copy statement without completing the load and will return possible errors

#### **ANSWER: B D**

#### **QUESTION NO: 7**

Which of the following statements describe features of Snowflake data caching? (Choose two.)

- **A.** When a virtual warehouse is suspended, the data cache is saved on the remote storage layer.
- **B.** When the data cache is full, the least-recently used data will be cleared to make room.
- **C.** A user can only access their own queries from the query result cache.
- **D.** A user must set USE\_METADATA\_CACHE to TRUE to use the metadata cache in queries.
- **E.** The RESULT\_SCAN table function can access and filter the contents of the query result cache.

#### **ANSWER: B D**

#### **QUESTION NO: 8**

Credit Consumption by the Compute Layer (Virtual Warehouses) is based on: (Choose two.)

- **A.** Number of users
- **B.** Warehouse size
- **C.** Amount of data processed
- **D.** # of clusters for the Warehouse

#### **ANSWER: B D**

#### **QUESTION NO: 9**

What affects whether the query results cache can be used?

- **A.** If the query contains a deterministic function
- **B.** If the virtual warehouse has been suspended
- **C.** If the referenced data in the table has changed
- **D.** If multiple users are using the same virtual warehouse

#### **ANSWER: B**

#### **QUESTION NO: 10**

What is the minimum Snowflake edition needed for database failover and fail-back between Snowflake accounts for business continuity and disaster recovery?

- **A.** Standard
- **B.** Enterprise
- **C.** Business Critical
- **D.** Virtual Private Snowflake

#### **ANSWER: B**

#### **QUESTION NO: 11**

What are the three things customers want most from their enterprise data warehouse solution?

- Choose 3 answers
- **A.** On-premise availability
- **B.** Simplicity
- **C.** Open source based
- **D.** Concurrency
- **E.** Performance

#### **ANSWER: B D E**

#### **QUESTION NO: 12**

How often are encryption keys automatically rotated by Snowflake?

- **A.** 30 Days
- **B.** 60 Days
- **C.** 90 Days
- **D.** 365 Days

#### **ANSWER: A**

#### **QUESTION NO: 13**

In the query profiler view for a query, which components represent areas that can be used to help optimize query performance? (Select TWO)

#### **A.** Bytes scanned

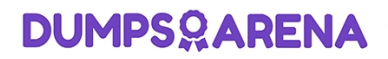

- **B.** Bytes sent over the network
- **C.** Number of partitions scanned
- **D.** Percentage scanned from cache
- **E.** External bytes scanned

#### **ANSWER: A C**

#### **QUESTION NO: 14**

Credit charges for Snowflake virtual warehouses are calculated based on which of the following considerations? (Choose two.)

- **A.** The number of queries executed
- **B.** The number of active users assigned to the warehouse
- **C.** The size of the virtual warehouse
- **D.** The length of time the warehouse is running
- **E.** The duration of the queries that are executed

#### **ANSWER: A D**

#### **QUESTION NO: 15**

When scaling out by adding clusters to a multi-cluster warehouse, you are primarily scaling for improved:

- **A.** Concurrency
- **B.** Performance

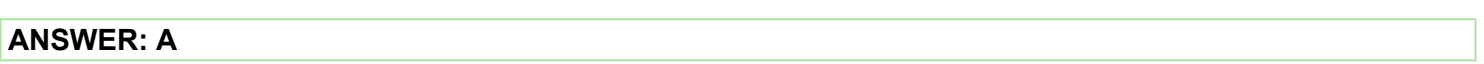

#### **QUESTION NO: 16**

What is the minimum Snowflake edition that provides multi-cluster warehouses and up to 90 days of Time Travel?

- **A.** Standard
- **B.** Premier
- **C.** Enterprise
- **D. Business Critical Edition**

#### **ANSWER: C**

#### **Explanation:**

Reference: https://docs.snowflake.com/en/user-guide/intro-editions.html

#### **QUESTION NO: 17**

Which of the following connectors allow Multi-Factor Authentication (MFA) authorization when connecting?

(Choose all that apply.)

**A.** JDBC

**B.** SnowSQL

**C.** Snowflake Web Interface (UI)

**D.** ODBC

**E.** Python D18912E1457D5D1DDCBD40AB3BF70D5D

#### **ANSWER: A B C D E**

#### **QUESTION NO: 18**

In an auto-scaling multi-cluster virtual warehouse with the setting SCALING POLICY = ECONOMY enabled, when is another cluster started?

- **A.** When the system has enough load for 2 minutes
- **B.** When the system has enough load for 6 minutes
- **C.** When the system has enough load for 8 minutes
- **D.** When the system has enough load for 10 minutes

#### **ANSWER: D**

#### **QUESTION NO: 19**

Data storage for individual tables can be monitored using which commands and/or objects? (Choose two.)

- **A.** SHOW STORAGE BY TABLE;
- **B.** SHOW TABLES;
- **C.** Information Schema -> TABLE\_HISTORY

- **D.** Information Schema -> TABLE\_FUNCTION
- **E.** Information Schema -> TABLE\_STORAGE\_METRICS

#### **ANSWER: A E**

#### **QUESTION NO: 20**

Which of the following are valid Snowflake Virtual Warehouse Scaling Policies? (Choose two.)

- **A.** Custom
- **B.** Economy
- **C.** Optimized
- **D.** Standard

#### **ANSWER: B D**